# **Paradigme de Programmation Orientée Objet (POO)**

### **Concepts**

Le *paradigme* de [Programmation Orientée Objet \(POO\)](https://fr.wikipedia.org/wiki/Programmation_orient%C3%A9e_objet) propose une organisation du code autour du concept d'**objet**.

Un **objet** regroupe pour une même structure de données :

- ses informations stockées sous forme d'**attributs** qui sont des *variables*
- les fonctions permettant de manipuler ses informations sous forme de **méthodes** qui sont des *fonctions*

Chaque **objet** est fabriqué à l'aide d'une **classe**. Une **classe** est un nouveau type de données qui est défini par le programmeur.

La classe est le *moule* de l'objet, un même moule peut servir à fabriquer plusieurs objets. On dit qu'un objet est une **instance** de sa classe.

## **Intérêt du paradigme Objet**

**Contract Contract Contract Contract** 

En regroupant tout le code d'une structure de données dans une classe, le *paradigme* de [Programmation Orientée Objet \(POO\)](https://fr.wikipedia.org/wiki/Programmation_orient%C3%A9e_objet) permet :

- d'améliorer la *lisibilité* du code
- de cloisonner les *espaces de nommage* : un même nom de méthode ou d'attribut peut être utilisé dans plusieurs classes
- de faciliter la *maintenance* et la *réutilisatibilité* du code en implémentant le principe d'**encapsulation** : on n'a pas besoin de connaître les détails d'implémentation interne d'un objet pour l'utiliser, l'interface publique offerte par ses méthodes doit suffir. L'application stricte de ce principe conduit à distinguer des niveaux d'accès *public* (depuis l'extérieur de la classe) ou *privé* (depuis l'intérieur de la classe) pour les attributs et méthodes d'une classe. C'est le cas en [Java](https://fr.wikipedia.org/wiki/Java_(langage)) mais pas en Python.

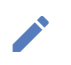

## **Interface d'une classe**

Une classe est déterminée par son **interface** :

- la liste des *attributs* avec leur *type* et leur *signification*
- la liste des *méthodes* avec leur *signature* et leur *spécification*

#### **Implémentation en Python** Ŋ

Voici l'exemple de l'interface d'une classe Point permettant de créer des objets représentant des points du plan.

## **Attributs :**

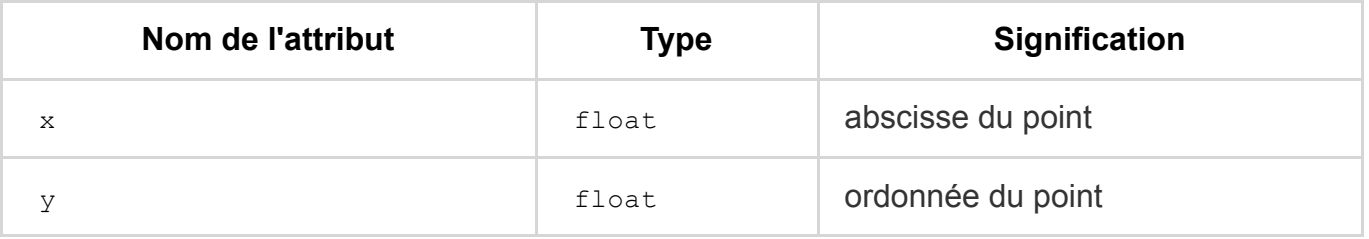

## **Méthodes :**

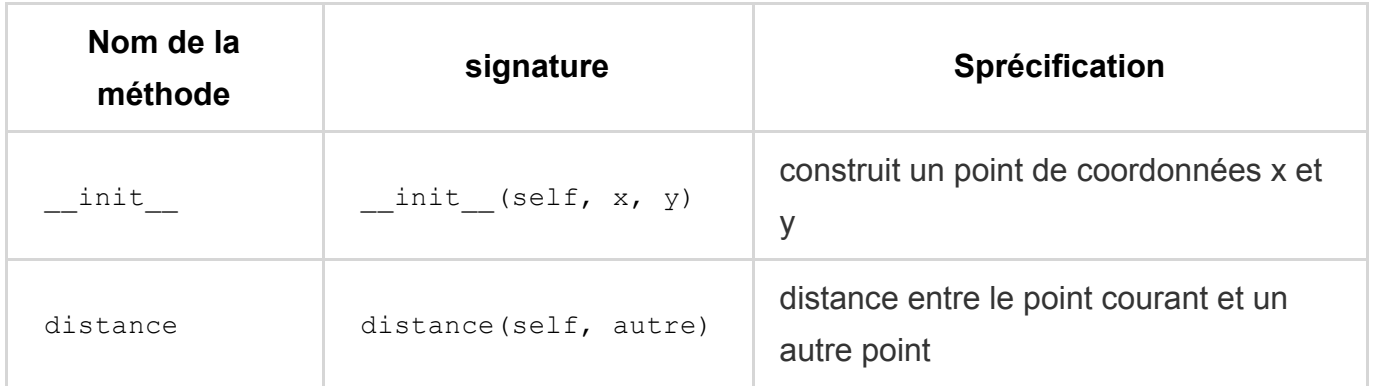

On donne ci-dessous une implémentation en Python de cette interface.

Dans la syntaxe, on distingue les phases de définition de la classe et de manipulation d'un objet instancié.

## **Définition de la classe**

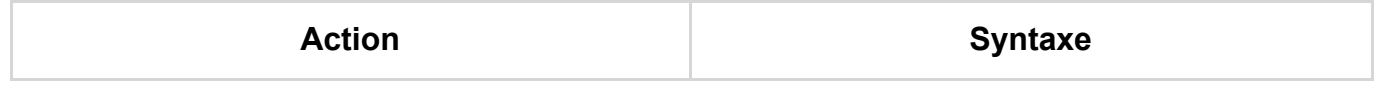

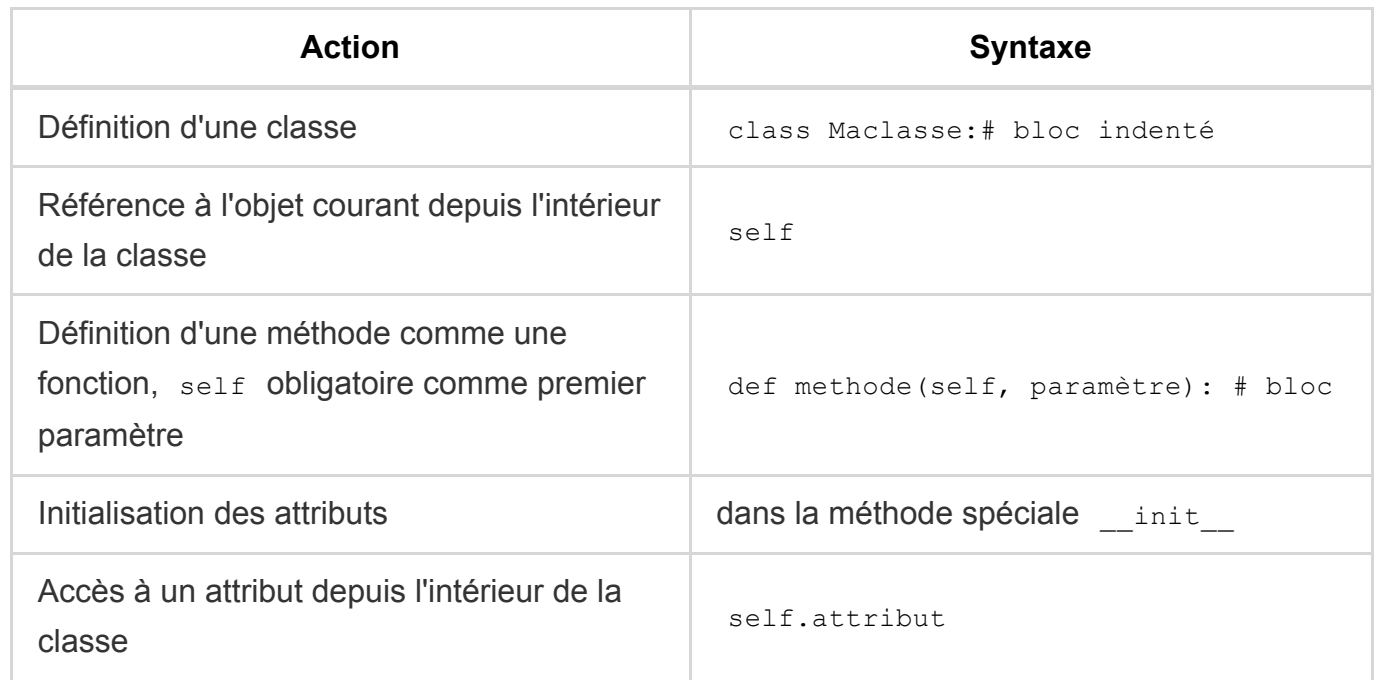

## **Instanciation et manipulation d'un objet**

On crée ou *instancie* un objet en utilisant le nom de la classe comme une fonction à laquelle on passe les valeurs par défaut des attributs. L'objet est créé et la méthode spéciale \_\_init\_ est appelée pour initialiser les attributs.

On manipule ensuite les **attributs** comme des variables et les **méthodes** comme des fonctions avec la notation pointée objet.attribut ou objet.methode(paramètres) .

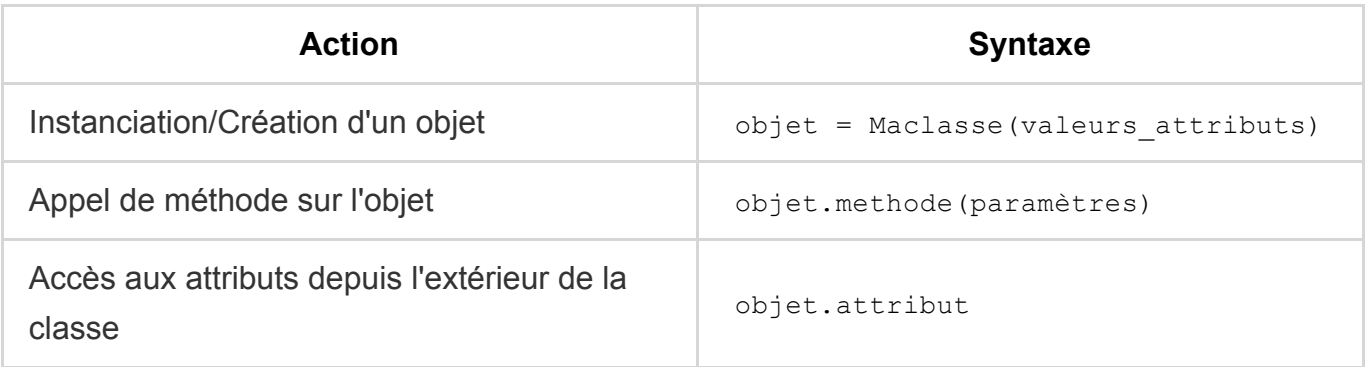

 Si on veut respecter le *principe d'encapsulation*, il ne faut pas accéder directement aux attributs mais le faire à travers des méthodes appelées getter en *lecture* et setter en *écriture*.

*Définition d'une classe :*

```
import math
class Point:
   """Classe de fabrication d'un point du plan"""
   def \_init_{s}(self, x, y):
       """Constructeur d'un point à partir de ses coordonnées"""
        self.x = xself.y = ydef distance(self, autre):
        """Méthode qui renvoie la distance d'un point à un autre point"""
        return math.sqrt((self.x - autre.x) ** 2 + (self.y - autre.y) ** 2)
```
*Création des objets :*

```
# code client
\gg p1 = Point(10, -4) # construction d'un premier point
\Rightarrow p2 = Point(-2, 3) # construction d'un second point
```
L'affichage par défaut d'un objet n'est pas explicite c'est pourquoi on peut vouloir définir une méthode spéciale str pour l'affichage qui sera appelée de façon simplifée avec str(objet) :

>>> p2 <\_\_main\_\_.Point at 0x7f42b8f21a30>

*Accès aux attributs :*

```
>>> p1.x
10
>>> p1.y
-4
```
*Appel de méthode :*

 $d12 = p1.distance(p2) # distance enterep1 et p2$